## Being Regular with Regular **Expressions**

John Garmany Session

## Who Am I

John Garmany Senior Consultant Burleson Consulting

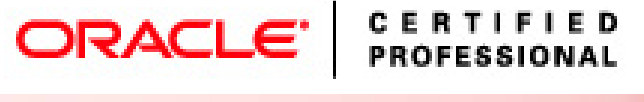

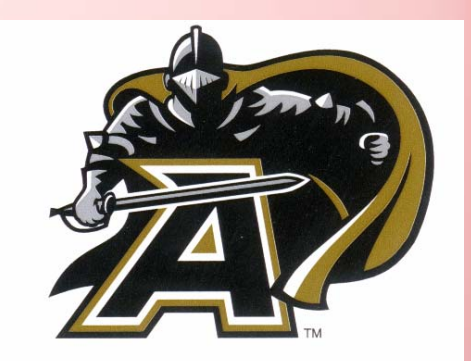

- West Point Graduate GO ARMY!
- $\bullet$ Masters Degree Information Systems
- Graduate Certificate in Software **Engineering**

#### Definition of Regular Expressions

Formally defined by information theory as defining the languages accepted by finite automata Source Neal Ford.

A regular expression is a pattern that describes a set of strings. Regular expressions are constructed analogously to arithmetic expressions, by using various operators to combine smaller expressions. Source grep man page

#### Regular Expressions

Used for String Pattern Matching

Actually is a Formal State Machine.

The match is true if you finish in an acceptable state.

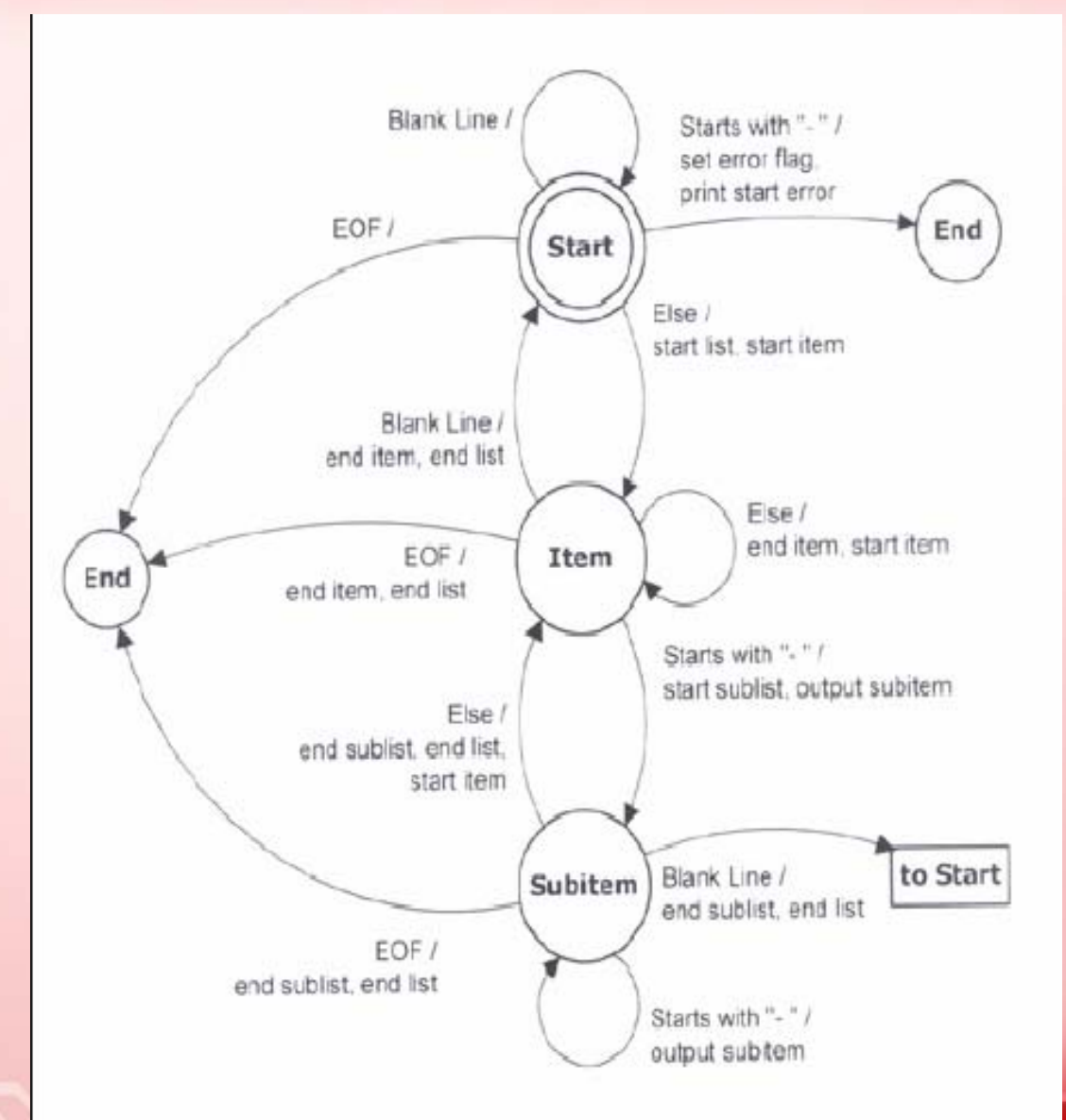

#### Unix and Regular Expressions

Many Unix utilities use Regular Expressions Grep = Global Regular Expression Print Sed = Stream Editor

Many Text Editors use RegEx to locate text.

### Unix and Regular Expressions

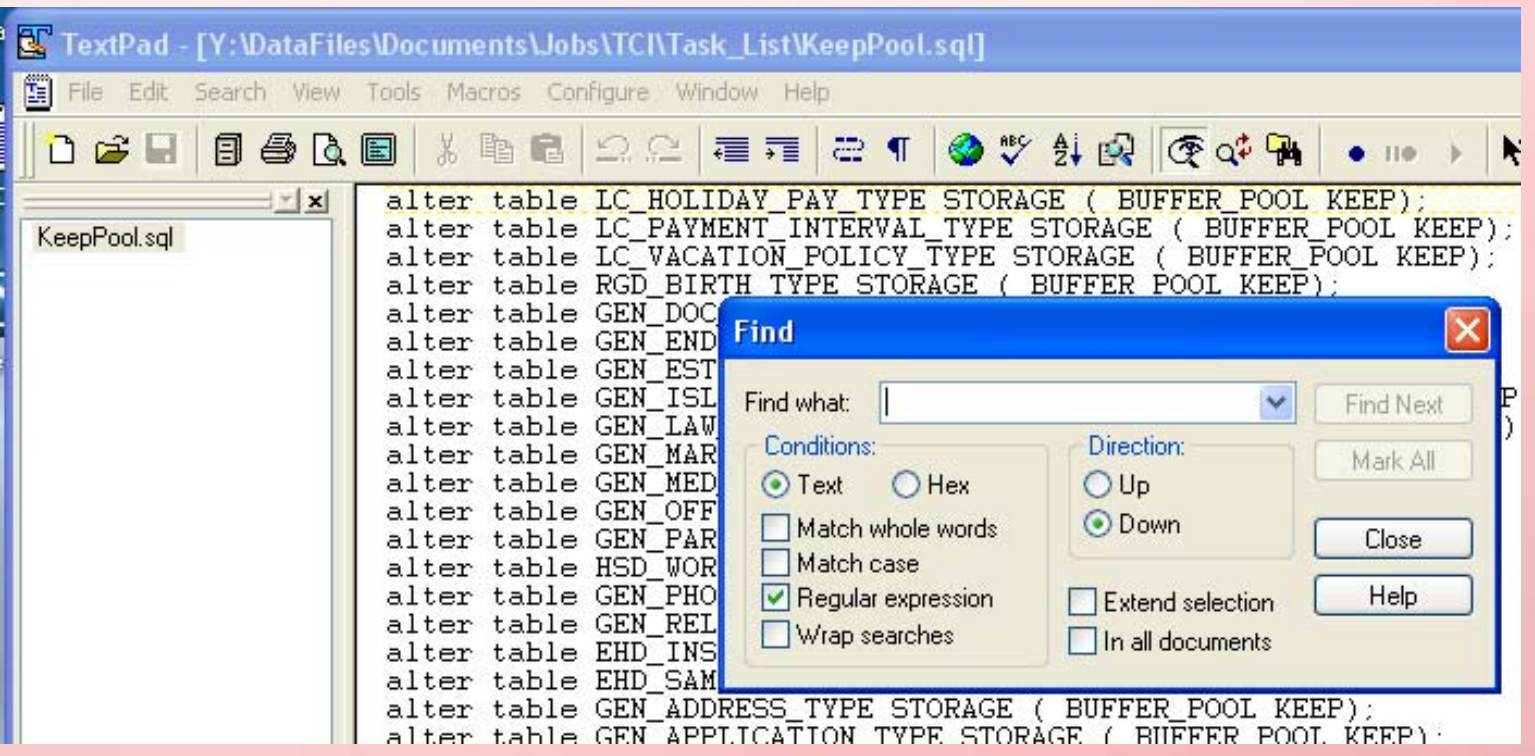

### APEX and Regular Expressions

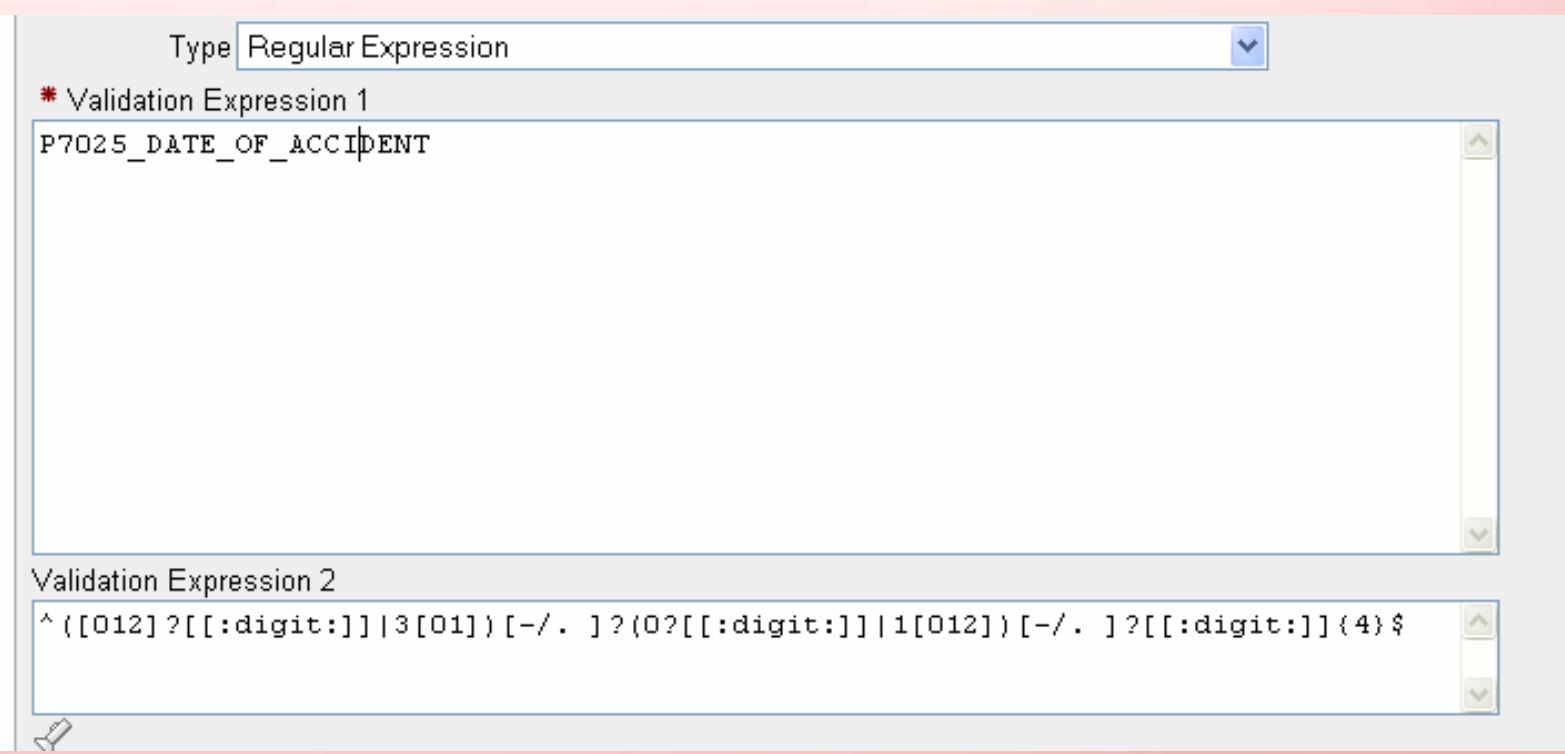

Characters and Numbers represent themselves. 'abc' matches abc.

- . represents a single character or number. The pattern 'b.e' matches bee, bye, b6e, but not bei or b67e.
- represents zero or more characters.
- + represents one or more characters.
- ? zero or one character.

I want to represent a US telephone number:

Will this work?

#### **…-…-….**

#### How about this?

\*\*\*\_\*\*\*\_\*\*\*

I want to represent a US telephone number:

Will this work?

#### **…-…-….**

#### 123-456-7890 will match.

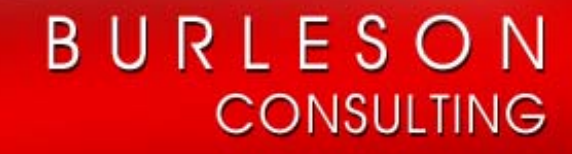

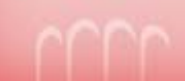

I want to represent a US telephone number:

Will this work?

#### **…-…-….**

123-456-7890 will match. So will: abc-def-hijk Not the best solution.

- {count} defines an exact number of characters.
	- 'a{3}' defines exactly three character a's or 'aaa'.
	- '.{4} matches any four characters.

We could define the phone number as: **.{3}-.{3}-.{4}**

 ${min, max}$  – defines a minimum and a maximum number of characters.

'.{2,8} matches any 2 or more characters, up to 8 characters.

**BURLESON** 

**CONSULTING** 

{min,} – defines a minimum or more characters. There is no maximum.

What does the pattern sto{1, p match?

stop stp stoip stoop stooop stoooooooooop

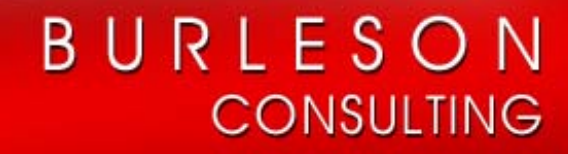

[] – defines a subset of an expression. Any one character will match the pattern.

[1234567890] will match any number, not a letter.

The phone number pattern becomes: [1234567890]{3}-[1234567890]{3}- [1234567890]{4}

You can also define a range in the brackets.

#### [0-9]{3}-[0-9]{3}-[0-9]{4}

Define uppercase letters: [A-Z] Upper or lower case: [a-zA-Z]

What does the pattern st[aeiou][A-Za-z] match?

stop stay string Step steP steal

How about abc[3-9]? Acb1 abc3 abcd abc8 abc9 abc2

The caret ( $\wedge$ ) in a bracket matches any characters except the characters following the caret.

st[^o]p will match:

step stip strp But not stop.

- $\wedge$  the pattern will match only the beginning of the string.
- \$ the pattern will match only the end of the string. Does not include CR or line feeds.

^St[a-z] matches text that starts with 'St', followed by zero or more lower case letters.

stop\$ - only matches stop if it is at the last word of the line.

| or vertical bar defines a Boolean OR.

[1-9]|[a-z] matches a number or lowercase letter.

Escape Character (\)

Sometimes you want to match a character that has a defined meaning.

Match a number with two decimal points.  $[0-9]+$ . $[0-9]$  $\{2\}$ 

We must tell the expression parser that we want the character period (.).

Use the escape character to tell the parser the period is the character period.

 $[0-9]+$ . $[0-9]$  $\{2\}$ 

Brackets sometime need to be escaped. Not in Oracle.

 $.\{\}3\}-.\{\}3\}-.\{\{4\}\}$ 

#### Class Operators

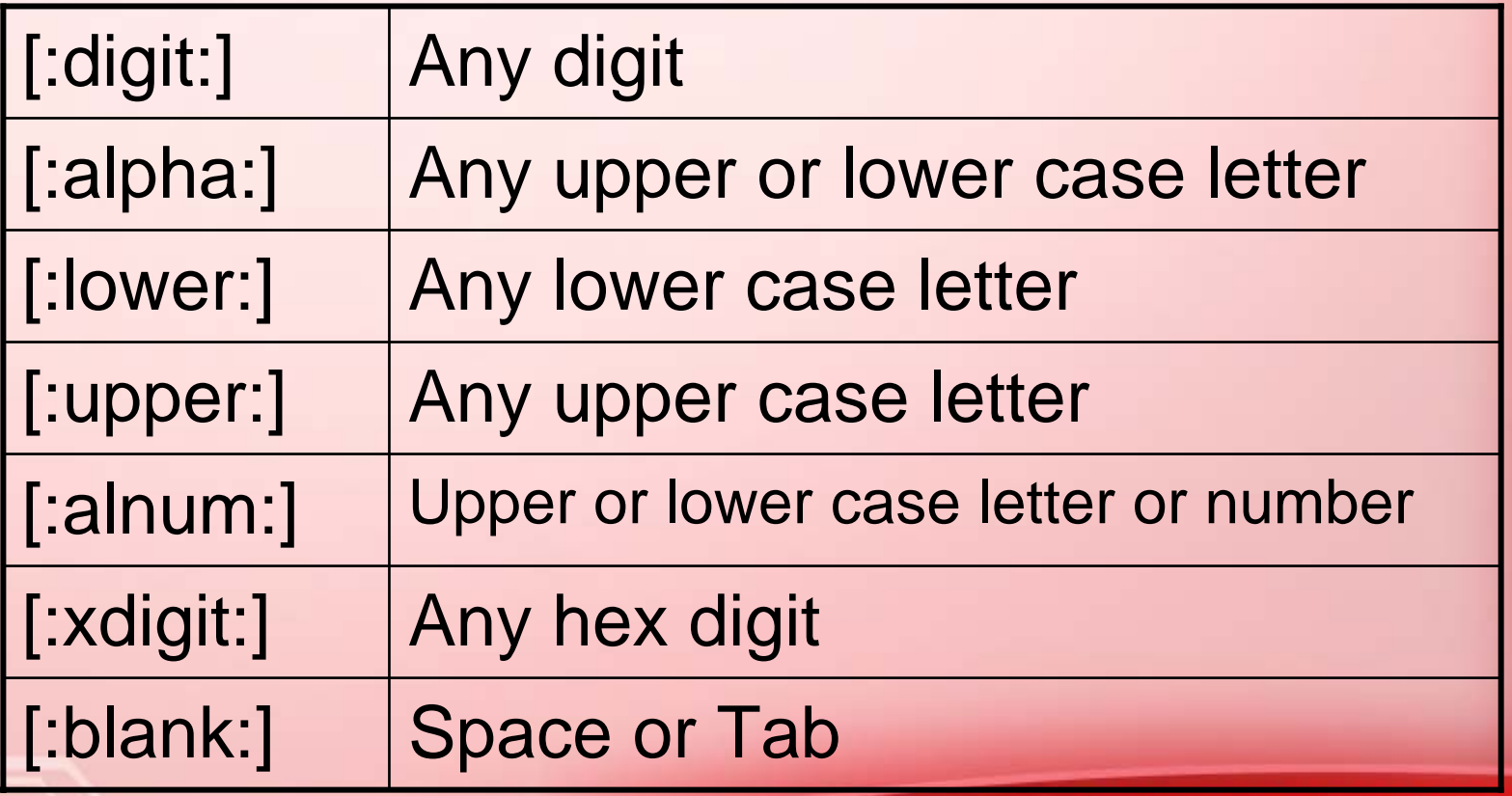

Class Operators cont.

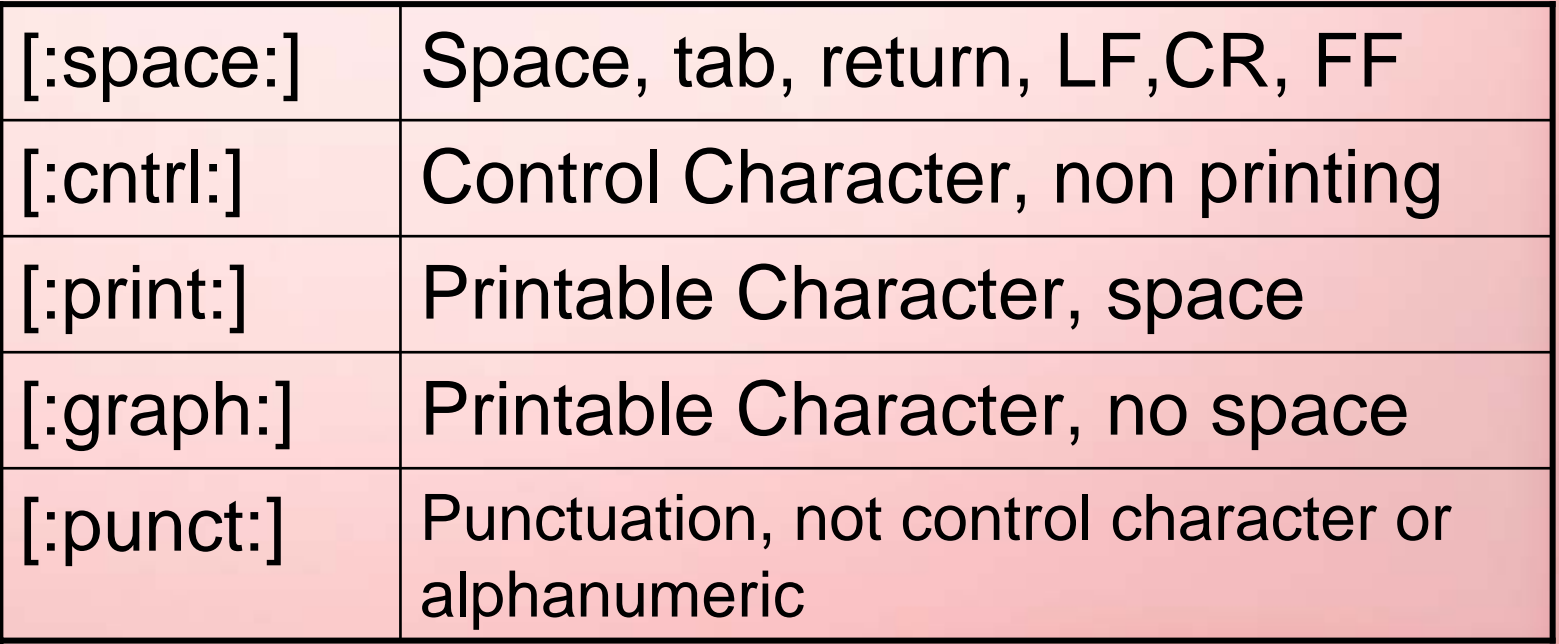

Phone Number with Class Operators:

[:digit:]{3}-[:digit:]{3}-[:digit:]{4}

Regular Expression parsers are greedy. Returns the largest set of characters that matches the pattern.

Think of taking the entire string and comparing it to the pattern definition. Then giving back characters until either a match or there are no more characters.

#### My pattern: .\*4

Zero or more characters followed by a 4.

#### My string is: 123423434

![](_page_27_Picture_4.jpeg)

![](_page_27_Picture_5.jpeg)

#### My pattern: .\*4

Zero or more characters followed by a 4.

#### My string is: 123423434

#### **The first match is the entire string.**

#### My pattern: .\*4

Zero or more characters followed by a 4.

#### My string is: 123423434

#### **The first match is the entire string.**

My pattern: ([:digit:]{3}-){3} 3 digits followed by a dash, 3 times

My string is: 123-423-434-987-

**The first match is?**

My pattern: ([:digit:]{3}-){3} 3 digits followed by a dash, 3 times

My string is: 123-423-434-987-

**The first match is '**123-423-434-' **.Matching starts from the first character.**

#### Expression Grouping

Also called: Tagging or Referencing

Allows a part of the pattern to be grouped. There can only be 9 groups. Groups are referenced using \1-9  $(Ia-z]+)(Ia-z]+)$ Matches two lower case words.

### Expression Grouping

- If the matching string is 'fast stop' then
- \1 references 'fast and \2 references 'stop'
- \1 \2 results in 'fast stop' \2 \1 results in 'stop fast'

![](_page_33_Picture_4.jpeg)

#### (1[012]|[1-9]):[0-5][0-9]

![](_page_34_Picture_2.jpeg)

(1[012]|[1-9]):[0-5][0-9] Time format. 10:30, 7:45

How about this one? [:digit:]{5}(-[:digit:]{4})?

- (1[012]|[1-9]):[0-5][0-9] Time format. 10:30, 7:45
- How about this one? [:digit:]{5}(-[:digit:]{4})? US Zip Code

How about this one?  $\#(9^* \&) \@ \$ \%$ 

- (1[012]|[1-9]):[0-5][0-9] Time format. 10:30, 7:45
- How about this one? [:digit:]{5}(-[:digit:]{4})? US Zip Code
- How about this one?  $\#(9^* \&) \@ \$ \%$ A cartoon cuss word, not a RegEx.

## Using RegEx with Oracle

The Java Virtual Machine in the database also implements the Java support for Regular Expression.

Oracle 10g database provides 4 functions.

They operate on the database character datatypes to include VARCHAR2, CHAR, CLOB, NVARCHAR2, NCHAR, and NCLOB.

## Oracle 10g RegEx Functions

- **REGEXP\_LIKE** Returns true if the pattern is matched, otherwise false.
- **REGEXP\_INSTR** Returns the position of the start or end of the matching string. Returns zero if the pattern is not matched.
- **REGEXP\_REPLACE** Returns a string where each matching pattern is replaced with the text specified.
- **REGEXP\_SUBSTR** Returns the matching string, or NULL if no match is found.

## Oracle 10g RegEx Functions

Options for all RegEx Functions

- $\bullet$  i = case insensitive
- c = case sensitive
- $n =$  the period will match a new line character
- $m =$  allows the  $\wedge$  and \$ to match the beginning and end of lines contained in the source. Normally these characters would match the beginning and end of the source. This is for multi-line sources.

Syntax: regexp\_like(source, pattern(, options)); This function can be used anywhere a Boolean result is acceptable.

**begin**

```
…if (regexp_like(n_phone_number, .*[567]$)) 
 then …end if;
  …end;
```
#### **select**

**…**

**phone**

**from**

**…**

#### **where regexp\_like(phone, .\*[567]\$);**

![](_page_42_Picture_7.jpeg)

**Lets say we have a column that hold your OraCard credit card number.The card number is 4 sets of 4 numbers.**

#### **XXXX XXXX XXXX XXXX**

**First, how can we express this as an expression?**

**XXXX XXXX XXXX XXXX**

**(([0-9]{4})([[:space:]])){3}[0-9]{4}**

**Now we can validate the column with a check constraint.**

**Create table bigtble**

**…**

**…**

**OraCard\_num varchar2(20) constraint card\_ck check (regexp\_like(OraCard\_num, '(([0-9]{4})([[:space]])){3}[0-9]{4}')),**

### **REGEXP\_REPLACE**

Syntax: regexp\_replace( source, pattern, replace string, position, occurrence, options)

select

**regexp\_replace('We are driving south by south east','south', 'north')** from dual;

We are driving north by north east

### **REGEXP\_INSTR**

Syntax: regexp\_instr(source, pattern, position, occurrence, begin\_end, options)

The begin\_end defines whether you want the position of the beginning of the occurrence or the position of the end of the occurrence. This defaults to 0 which is the beginning of the occurrence. Use 1 to get the end position.

### **REGEXP\_INSTR**

```
select
```

```
regexp_instr('We are driving south by 
          south east','south')
from dual;
```

```
16
```

```
select
```

```
regexp_instr('We are driving south by 
 south east','south', 1, 2, 1)
from dual;
```
**30**

### **REGEXP\_INSTR**

```
select
```
**name,**

```
REGEXP_SUBSTR( lots_data,
```
**'(([0-9]{4})([[:space:]])){3}[0-9]{4}') Card from dumbtblwhere REGEXP\_INSTR( lots\_data,**

**'(([0-9]{4})([[:space:]])){3}[0-9]{4}') > 0;**

![](_page_49_Picture_54.jpeg)

## **REGEXP\_SUBSTR**

Syntax: regexp\_substr(source, pattern, position, occurrence, options)

select**regexp\_substr('We are driving south by south east','south')** from dual;**south**

## **Warning**

RegEx provides a powerful pattern matching capability. But that power comes at a price.

Using the LIKE function will normally execute faster than a RegEx function. Of course it is also very restrictive in its capability.

Test Results: 3-5 times CPU

### Using Bind Variables

Build the expression normally. Looking for area code 720.

**select \* from test1where regexp\_like(c1,'^720');**

**720-743-7641**

![](_page_52_Picture_4.jpeg)

## Using Bind Variables

```
Change to use bind variables
declaretstval varchar2(30);
  outval varchar2(30);
begin
  tstval:='720'; 
  select * into outval from test1where regexp_like(c1,'^'||tstval);
  dbms_output.put_line('Results: '||outval);
end;
/
```
**Results: 720-743-7641**

## Using REGEX in Queries

We have a large varchar2 column that contains free form data that was collected from many sources. Some users have OraCard numbers in the column, but they are in different locations. All OraCards have the same format.

Create table dumbtbl ( name varchar2(30), lots\_data varchar2(2000));

## Using REGEX in Queries

```
Create table dumbtbl
( name varchar2(30),
 lots_data varchar2(2000));
```
Find the name and card numbers.**select** 

```
name,
  REGEXP_SUBSTR( lots_data,
    '(([0-9]{4})([[:space:]])){3}[0-9]{4}') Card
from dumbtblwhere REGEXP_LIKE( lots_data,
    '(([0-9]{4})([[:space:]])){3}[0-9]{4}');
```
**Mike Hammer 2345 7890 4567 9012**

![](_page_56_Picture_7.jpeg)

#### Function Based Indexes

I can create a function based index on the OraCardnumbers in lots\_date.

**create index card\_idx on dumbtbl**

**(REGEXP\_SUBSTR**

**(lots\_data,'(([0-9]{4})([[:space:]])){3}[0-9]{4}'));**

Making it is one thing, getting you queries to use it is another.

Google bc oracle regex

#### User: OPENWORLD Function Based IndexesSave **Run** ☑ Autocommit Display 10 × select /\*+ index (DUMBTBL, CARD INSTR IDX) \*/ name, REGEXP SUBSTR( lots\_data,'(([0-9]{4})([[:space:]])){3}[0-9]{4}') Card, REGEXP instr ( lots data, '(([0-9]{4})([[:space:]])) {3}[0-9]{4}') Instr from dumbtbl where REGEXP\_instr( lots\_data, '(([0-9]{4})([[:space:]])){3}[0-9]{4}') > 0|;

Results Explain Describe Saved SQL History

![](_page_58_Picture_34.jpeg)

### Conclusion

- RegEx is powerful. It can also be confusing. Verify your pattern.
- Powerful tool for data mining.
- Not always the right choice.
- Remember the Java implementation is also available.

# COLLABORATE07

Technology and Applications Forum for the Oracle Community

### **April 15 - 19, 2007 Mandalay Bay Resort and Casino Las Vegas, Nevada**

#### Contact Information

#### John Garmany John.garmany@computer.org

**Easy Oracle Series** 

![](_page_61_Picture_3.jpeg)

**Easy Oracle Series** 

#### **Easy Oracle PLISQL Programming**

Get Started Fast with Working PL/SOL Code Examples

![](_page_61_Figure_7.jpeg)

![](_page_61_Picture_8.jpeg)

**CONSULTING**